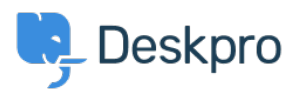

**DeskproLegacy >** I'm having trouble with knowledgebase articles only < [قاعدة المعلومات](https://support.deskpro.com/ar/kb) appearing in edit mode

## I'm having trouble with knowledgebase articles only appearing in edit mode

2023-05-25 - Henley Ben - [تعليقات \(٠\)](#page--1-0) - [Legacy Deskpro](https://support.deskpro.com/ar/kb/deskpro-legacy)

## **Question:**

I've disabled the portal while I write my initial Knowledgebase articles. When I make a new article, I can only see the content when editing. When I click on Save or Cancel, the content disappears and the article appears blank

## **Answer:**

There is a known issue in versions of Deskpro before build #386 where viewing article .content in the agent interface doesn't work correctly if the portal is disabled

. This is fixed by upgrading to the latest build of Deskpro

If you can't upgrade, a workaround is to remove the **Can use Knowledgebase** permission from all your user groups in **Admin > CRM > User Groups** 

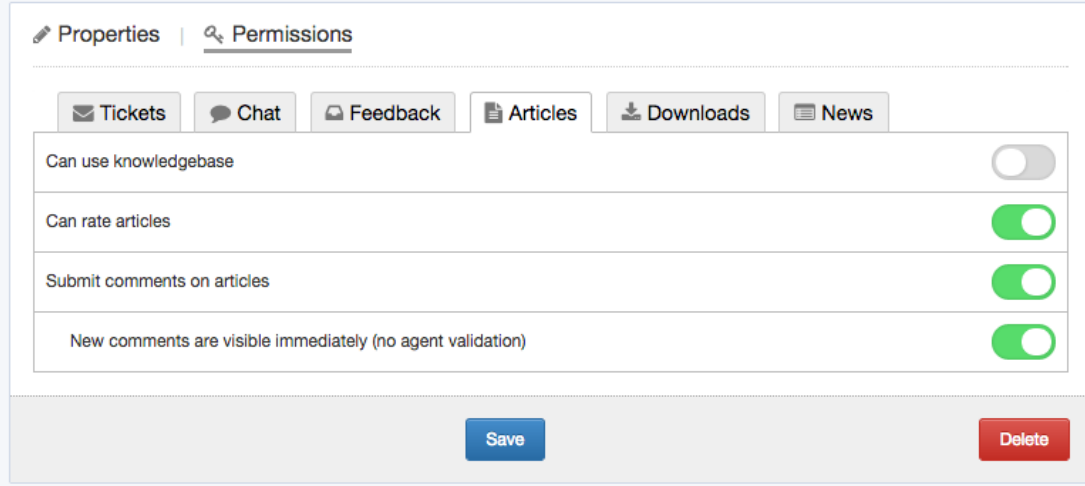

This will mean that the portal is visible but the Knowledgebase will not be shown to users, .and articles will still work correctly from the agent interface